## Le bon usage de **struct** comme type **concret**

Mettre le modèle de **struct** dans l'interface permet de déclarer des variables de ce type et d'accéder/modifier librement les champs.

Il est pertinent d'exploiter **struct** pour des types concrets de **bas‐niveau** pour lesquels les risques d'utilisations incorrectes sont faibles et l'interfaceest stable.

Par exemple, pour le projet, on définira un module tools avec des types concret permettant de travailler avec des point, vecteur, segment, cercle, etc.. Ici un type **S2d** est défini ; il permet de représenter aussi bien un point qu'un vecteur dans le plan 2D.

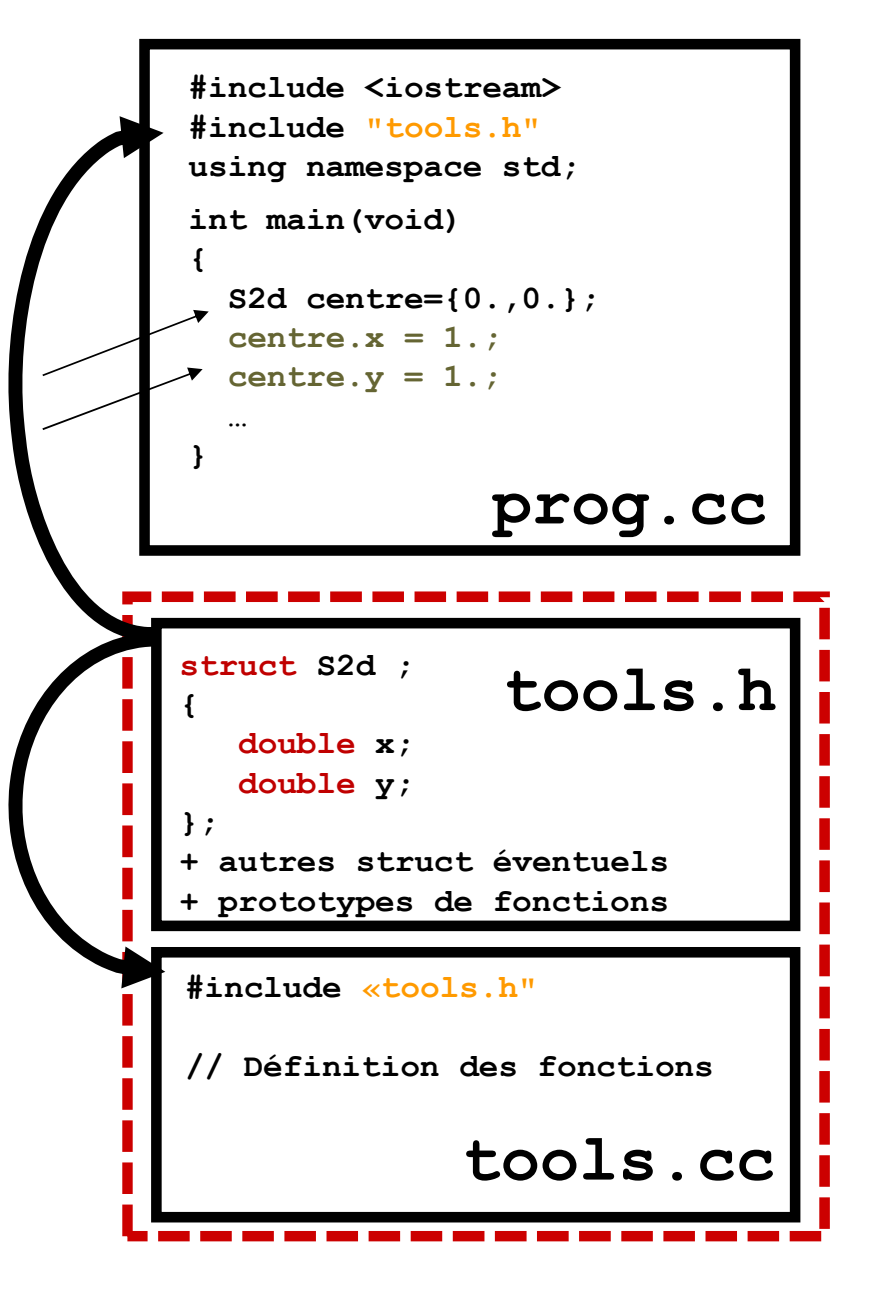

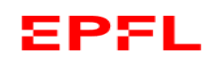